#### **LAT<sub>E</sub>X** and Friends

Marc van Dongen

[Running Text](#page-1-0)

[Acronyms & Abbreviations](#page-55-0)

[About this Document](#page-56-0)

## LAT<sub>E</sub>X and Friends Basic Typesetting

M. R. C. van Dongen

ucc

<span id="page-0-0"></span>January 18, 2012

### KID K@ KKEX KEX E 1090

<span id="page-1-0"></span> $\overline{\phantom{a}}$ 

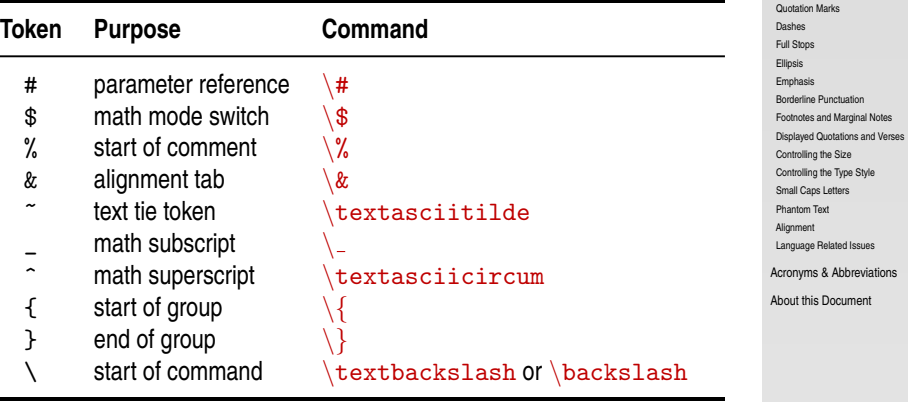

#### **LAT<sub>E</sub>X** and Friends

Marc van Dongen

[Running Text](#page-1-0) [Special Characters](#page-1-0) [Diacritics](#page-12-0) [Ligatures](#page-14-0)

K ロ ▶ K @ ▶ K 할 ▶ K 할 ▶ (할 수 있어)

## Tieing Text with the Tilde Operator

**LATEX** Usage

. . . Figure%

### LAT<sub>EX</sub> and Friends

Marc van Dongen

[Running Text](#page-1-0) [Special Characters](#page-1-0) [Diacritics](#page-12-0) [Ligatures](#page-14-0) [Quotation Marks](#page-17-0) [Dashes](#page-19-0) [Full Stops](#page-22-0) [Ellipsis](#page-24-0) [Emphasis](#page-25-0) [Borderline Punctuation](#page-26-0) [Footnotes and Marginal Notes](#page-28-0) [Displayed Quotations and Verses](#page-30-0) [Controlling the Size](#page-32-0) [Controlling the Type Style](#page-34-0) [Small Caps Letters](#page-36-0) [Phantom Text](#page-39-0) [Alignment](#page-41-0) [Language Related Issues](#page-51-0) [Acronyms & Abbreviations](#page-55-0) [About this Document](#page-56-0)

~\ref{fig:list@format } depicts the format of a list. It is a reproduction of%  $\check{\ }$ cite[Figure~6.3]{Lamport:94}.

References to Named Parts of a Document

```
\Box Theorem<sup>\sim</sup>1.5.
□ Donald<sup>~</sup>E. Knuth,
□ Bartel~Leendert van~der~Waarden,
□ dimension~$d$.
string~$s$ of length~$l$,
\Box 1, ~2, or ~3.
\Box from 0 to~1,
\Box increase $z$ by<sup>\sim</sup>1,
equals~$n$,
□ less than~$\epsilon$,
□ for large~$n$,
\Box Show that function f(x) is (1)^{\sim} continuous:
  (2)~bounded.
```
#### LAT<sub>EX</sub> and Friends

Marc van Dongen

[Running Text](#page-1-0) [Special Characters](#page-1-0) [Diacritics](#page-12-0) [Ligatures](#page-14-0) [Quotation Marks](#page-17-0) [Dashes](#page-19-0) [Full Stops](#page-22-0) [Ellipsis](#page-24-0) [Emphasis](#page-25-0) [Borderline Punctuation](#page-26-0) [Footnotes and Marginal Notes](#page-28-0) [Displayed Quotations and Verses](#page-30-0) [Controlling the Size](#page-32-0) [Controlling the Type Style](#page-34-0) Small Cans Letters [Phantom Text](#page-39-0) [Alignment](#page-41-0) [Language Related Issues](#page-51-0) [Acronyms & Abbreviations](#page-55-0) [About this Document](#page-56-0)

Between Forenames and between Multiple Surnames

```
\Box Theorem<sup>\sim</sup>1.5,
```
- Donald~E. Knuth,
- □ Bartel~Leendert van~der~Waarden,
- dimension~\$d\$,
- string~\$s\$ of length~\$l\$,
- $\Box$  1, ~2, or ~3.
- $\Box$  from 0 to<sup> $\sim$ </sup>1,
- $\Box$  increase \$z\$ by<sup> $\sim$ </sup>1,
- equals~\$n\$,
- □ less than~\$\epsilon\$,
- □ for large~\$n\$,
- $\Box$  Show that function  $f(x)$  is  $(1)^{\sim}$  continuous; (2)~bounded.

#### LAT<sub>EX</sub> and Friends

Marc van Dongen

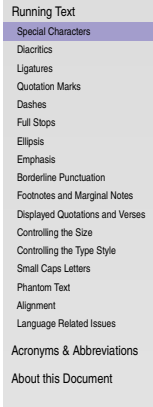

Between Math Symbols in Apposition with Nouns

```
\Box Theorem<sup>\sim</sup>1.5,
□ Donald~E. Knuth.
■Bartel~Leendert van~der~Waarden,
dimension~$d$,
string~$s$ of length~$l$,
\Box 1, ~2, or ~3.
\Box from 0 to~1,
\Box increase $z$ by<sup>\sim</sup>1,
equals~$n$,
□ less than~$\epsilon$,
□ for large~$n$,
\Box Show that function f(x) is (1)^{\sim} continuous:
  (2)~bounded.
```
#### LAT<sub>EX</sub> and Friends

Marc van Dongen

[Running Text](#page-1-0) [Special Characters](#page-1-0) [Diacritics](#page-12-0) [Ligatures](#page-14-0) [Quotation Marks](#page-17-0) [Dashes](#page-19-0) [Full Stops](#page-22-0) [Ellipsis](#page-24-0) [Emphasis](#page-25-0) [Borderline Punctuation](#page-26-0) [Footnotes and Marginal Notes](#page-28-0) [Displayed Quotations and Verses](#page-30-0) [Controlling the Size](#page-32-0) [Controlling the Type Style](#page-34-0) Small Cans Letters [Phantom Text](#page-39-0) [Alignment](#page-41-0) [Language Related Issues](#page-51-0) [Acronyms & Abbreviations](#page-55-0) [About this Document](#page-56-0)

Between Symbols in Series

```
\Box Theorem<sup>\sim</sup>1.5,
□ Donald<sup>~</sup>E. Knuth,
□ Bartel~Leendert van~der~Waarden,
□ dimension~$d$.
string~$s$ of length~$l$,
\Box 1, ~2, or ~3.
\Box from 0 to~1,
\Box increase $z$ by<sup>\sim</sup>1,
equals~$n$,
□ less than~$\epsilon$,
□ for large~$n$,
\Box Show that function f(x) is (1)^{\sim} continuous:
  (2)~bounded.
```
#### LAT<sub>EX</sub> and Friends

Marc van Dongen

[Running Text](#page-1-0) [Special Characters](#page-1-0) [Diacritics](#page-12-0) [Ligatures](#page-14-0) [Quotation Marks](#page-17-0) [Dashes](#page-19-0) [Full Stops](#page-22-0) [Ellipsis](#page-24-0) [Emphasis](#page-25-0) [Borderline Punctuation](#page-26-0) [Footnotes and Marginal Notes](#page-28-0) [Displayed Quotations and Verses](#page-30-0) [Controlling the Size](#page-32-0) [Controlling the Type Style](#page-34-0) Small Cans Letters [Phantom Text](#page-39-0) [Alignment](#page-41-0) [Language Related Issues](#page-51-0) [Acronyms & Abbreviations](#page-55-0) [About this Document](#page-56-0)

### When Tieing Text is Needed When a Symbol is a Tightly Bound Object of Preposition

```
\Box Theorem<sup>\sim</sup>1.5,
□ Donald~E. Knuth.
□ Bartel~Leendert van~der~Waarden,
dimension~$d$,
string~$s$ of length~$l$,
\Box 1, ~2, or ~3.
\Box from 0 to~1,
\Box increase $z$ by<sup>\sim</sup>1,
equals~$n$,
□ less than~$\epsilon$,
□ for large~$n$,
\Box Show that function f(x) is (1)^{\sim} continuous;
  (2)~bounded.
```
### LAT<sub>EX</sub> and Friends

Marc van Dongen

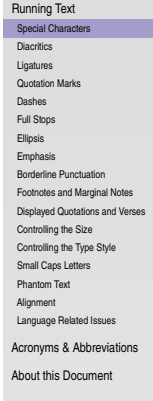

When Mathematical Phrases are Rendered in Words

```
\Box Theorem<sup>\sim</sup>1.5,
□ Donald<sup>~</sup>E. Knuth,
□ Bartel~Leendert van~der~Waarden,
dimension~$d$,
string~$s$ of length~$l$,
\Box 1, ~2, or ~3.
\Box from 0 to<sup>\sim</sup>1,
\Box increase $z$ by<sup>\sim</sup>1,
equals~$n$,
less than~$\epsilon$,
for large~$n$,
\Box Show that function f(x) is (1)^{\sim} continuous;
  (2)~bounded.
```
#### LAT<sub>EX</sub> and Friends

Marc van Dongen

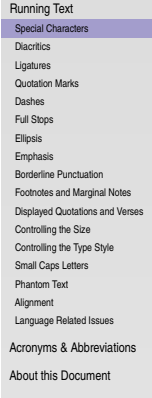

When Cases are Being Enumerated within a Paragraph

```
\Box Theorem<sup>\sim</sup>1.5,
□ Donald<sup>~</sup>E. Knuth,
□ Bartel~Leendert van~der~Waarden,
dimension~$d$,
string~$s$ of length~$l$,
\Box 1, ~2, or ~3.
\Box from 0 to<sup>\sim</sup>1,
\Box increase $z$ by<sup>\sim</sup>1,
equals~$n$,
□ less than~$\epsilon$,
□ for large~$n$,
\Box Show that function f(x) is (1)^{\sim} continuous:
  (2)~bounded.
```
#### LAT<sub>EX</sub> and Friends

Marc van Dongen

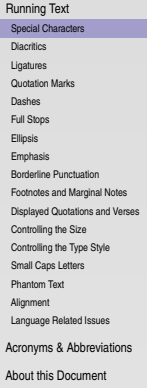

## Grouping: First Application

Turn Several Things into one Compound Thing

### **LATEX Usage**

A bold \textbf {word} and a bold \textbf letter.

### LAT<sub>EX</sub> Output

### A bold **word** and a bold **l**etter.

#### LAT<sub>EX</sub> and Friends

Marc van Dongen

[Running Text](#page-1-0) [Special Characters](#page-1-0)

[Diacritics](#page-12-0) [Ligatures](#page-14-0) [Quotation Marks](#page-17-0) [Dashes](#page-19-0) [Full Stops](#page-22-0) [Ellipsis](#page-24-0) [Emphasis](#page-25-0) [Borderline Punctuation](#page-26-0) [Footnotes and Marginal Notes](#page-28-0) [Displayed Quotations and Verses](#page-30-0) [Controlling the Size](#page-32-0) [Controlling the Type Style](#page-34-0) [Small Caps Letters](#page-36-0) [Phantom Text](#page-39-0) [Alignment](#page-41-0) [Language Related Issues](#page-51-0) [Acronyms & Abbreviations](#page-55-0)

[About this Document](#page-56-0)

## Grouping: Second Application

Make Local Changes

### LAT<sub>EX</sub> Usage

Normal text here. {% Start a group. \bfseries % Now we have bold text. Bold paragraphs in here. }% Close the group. Back to normal text again.

### LAT<sub>EX</sub> Output

Normal text here. **Bold paragraphs in here.** Back to normal text again.

### LAT<sub>EX</sub> and Friends

Marc van Dongen

[Running Text](#page-1-0) [Special Characters](#page-1-0) [Diacritics](#page-12-0) [Ligatures](#page-14-0) [Quotation Marks](#page-17-0) [Dashes](#page-19-0) [Full Stops](#page-22-0) [Ellipsis](#page-24-0) [Emphasis](#page-25-0) [Borderline Punctuation](#page-26-0) [Footnotes and Marginal Notes](#page-28-0) [Displayed Quotations and Verses](#page-30-0) [Controlling the Size](#page-32-0) [Controlling the Type Style](#page-34-0) Small Cans Letters [Phantom Text](#page-39-0) [Alignment](#page-41-0) [Language Related Issues](#page-51-0) [Acronyms & Abbreviations](#page-55-0) [About this Document](#page-56-0)

## **Diacritics**

### [LaTEX and Friends](#page-0-0)

Marc van Dongen

<span id="page-12-0"></span>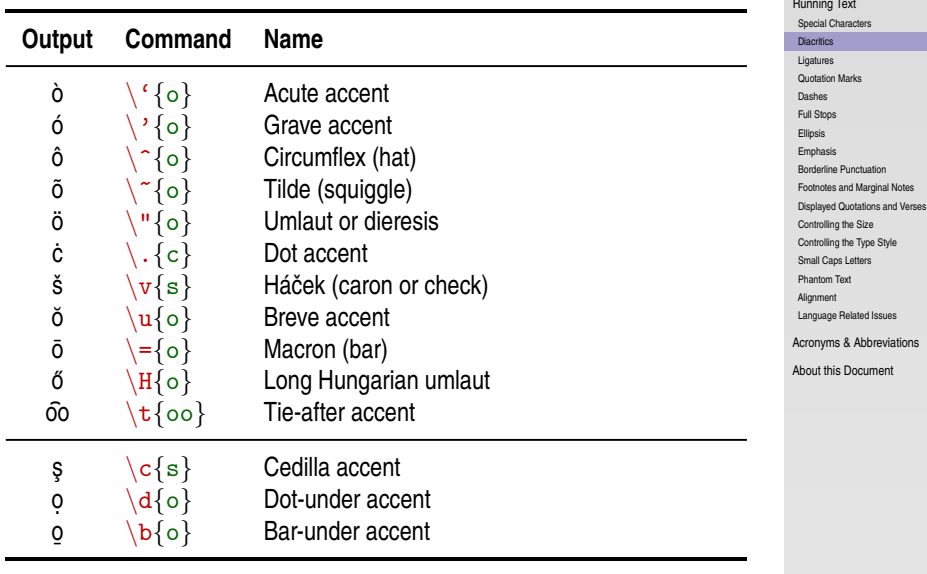

Marc van Dongen

[Running Text](#page-1-0) [Special Characters](#page-1-0)

<span id="page-13-0"></span>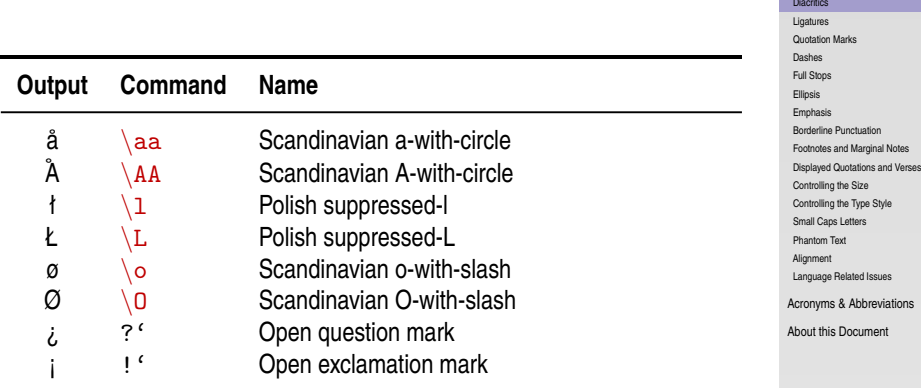

## Ligatures (Example from LAT<sub>E</sub>X and Friends)

Top with Ligatures; Bottom without Ligatures

<span id="page-14-0"></span>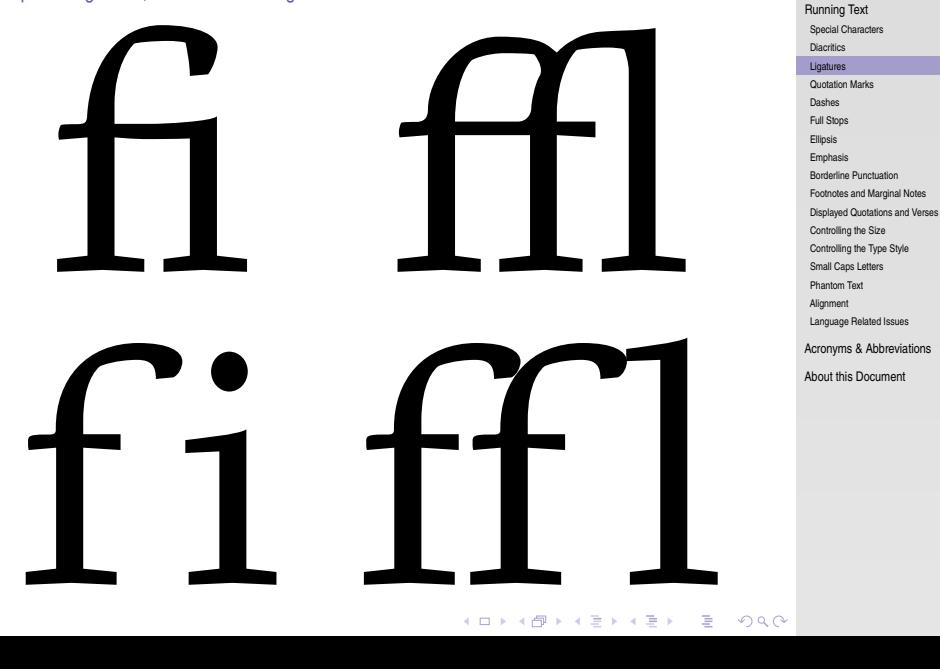

### **LAT<sub>E</sub>X** and Friends

Marc van Dongen

## Foreign Ligatures

### [LaTEX and Friends](#page-0-0)

Marc van Dongen

[Running Text](#page-1-0) [Special Characters](#page-1-0) [Diacritics](#page-12-0) [Ligatures](#page-14-0) [Quotation Marks](#page-17-0)

<span id="page-15-0"></span>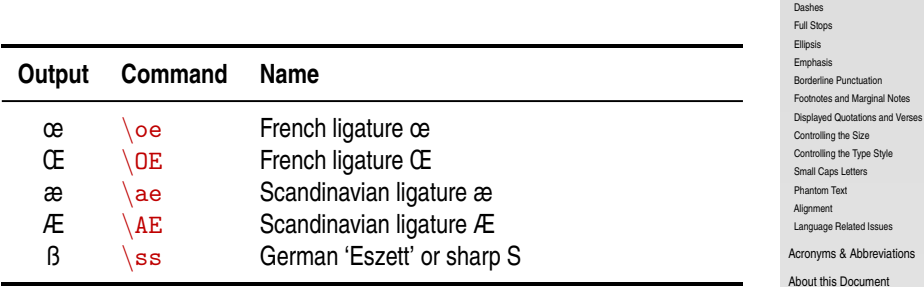

## Avoiding Ligatures

#### LAT<sub>EX</sub> and Friends

Marc van Dongen

[Running Text](#page-1-0) [Special Characters](#page-1-0) **[Diacritics](#page-12-0) [Ligatures](#page-14-0)** [Quotation Marks](#page-17-0) [Dashes](#page-19-0) [Full Stops](#page-22-0) [Ellipsis](#page-24-0) [Emphasis](#page-25-0) [Borderline Punctuation](#page-26-0) [Footnotes and Marginal Notes](#page-28-0) [Displayed Quotations and Verses](#page-30-0) [Controlling the Size](#page-32-0) [Controlling the Type Style](#page-34-0) [Small Caps Letters](#page-36-0) [Phantom Text](#page-39-0) [Alignment](#page-41-0) [Language Related Issues](#page-51-0) [Acronyms & Abbreviations](#page-55-0)

[About this Document](#page-56-0)

**KORK EXTERN E VOOR** 

### **LATEX** Usage

<span id="page-16-0"></span>Mr~Crabs is a self\makebox{}ish shellfish.

## Quotation Marks

### **LATEX** Usage

'Convention' dictates that punctuation go inside quotes, like ''this,'' but some think it's better to do ''this''.

### **LAT<sub>EX</sub>** Output

<span id="page-17-0"></span>'Convention' dictates that punctuation go inside quotes, like "this," but some think it's better to do "this".

**KORK EXTERNS ON ADAM** 

#### LAT<sub>EX</sub> and Friends

Marc van Dongen

[Running Text](#page-1-0) [Special Characters](#page-1-0) **[Diacritics](#page-12-0)** [Ligatures](#page-14-0) [Quotation Marks](#page-17-0) [Dashes](#page-19-0) [Full Stops](#page-22-0) [Ellipsis](#page-24-0) [Emphasis](#page-25-0) [Borderline Punctuation](#page-26-0) [Footnotes and Marginal Notes](#page-28-0) [Displayed Quotations and Verses](#page-30-0) [Controlling the Size](#page-32-0) [Controlling the Type Style](#page-34-0) Small Cans Letters [Phantom Text](#page-39-0) [Alignment](#page-41-0) [Language Related Issues](#page-51-0) [Acronyms & Abbreviations](#page-55-0) [About this Document](#page-56-0)

## Nested Quotes

### **LATEX** Usage

```
\langle \cdot | \cdot \rangle, 'Fi' or 'fum?'\,'' he asked.\\
' ('Fi' or 'fum?''' he asked. \\
''{}'Fi' or 'fum?'{}'' he asked.
```
### **LAT<sub>EX</sub>** Output

" 'Fi' or 'fum?' " he asked. "'Fi' or 'fum?"' he asked. "'Fi' or 'fum?'" he asked.

#### LAT<sub>EX</sub> and Friends

Marc van Dongen

[Running Text](#page-1-0) [Special Characters](#page-1-0) **[Diacritics](#page-12-0)** [Ligatures](#page-14-0) [Quotation Marks](#page-17-0) [Dashes](#page-19-0) [Full Stops](#page-22-0) [Ellipsis](#page-24-0) [Emphasis](#page-25-0) [Borderline Punctuation](#page-26-0) [Footnotes and Marginal Notes](#page-28-0) [Displayed Quotations and Verses](#page-30-0) [Controlling the Size](#page-32-0) [Controlling the Type Style](#page-34-0) Small Cans Letters [Phantom Text](#page-39-0) [Alignment](#page-41-0) [Language Related Issues](#page-51-0) [Acronyms & Abbreviations](#page-55-0) [About this Document](#page-56-0)

K ロ ▶ K @ ▶ K 할 ▶ K 할 ▶ . 할 . K 9 Q @

## **Dashes**

- Intra-word dash: a one-to-one relation.  $\cancel{ETr}X -$ .
- En-dash: pages 12–15; a joint Anglo–Irish venture.  $\text{LTr}X$  ––.
- Em-dash: separates strong interruption like this. LAT= $X$  ---.

### **LATEX Usage**

```
The intra-word dash is used to hyphenate
 compound modifiers such as light-green,
 X-ray, or one-to-one. ...
The en-dash is used in ranges: pages<sup>12</sup>, --\backslash, 15.
The em-dash is used to separate strong
 interruptions from the rest of the
 sentence<sup>----</sup> like this%
 \check{\ }(cite[Chapter~6]{Trask:1997}. ...
```
#### LAT<sub>EX</sub> and Friends

Marc van Dongen

[Running Text](#page-1-0) [Special Characters](#page-1-0) [Diacritics](#page-12-0) [Ligatures](#page-14-0) [Quotation Marks](#page-17-0) **[Dashes](#page-19-0)** [Full Stops](#page-22-0) [Ellipsis](#page-24-0) [Emphasis](#page-25-0) [Borderline Punctuation](#page-26-0) [Footnotes and Marginal Notes](#page-28-0) [Displayed Quotations and Verses](#page-30-0) [Controlling the Size](#page-32-0) [Controlling the Type Style](#page-34-0) [Small Caps Letters](#page-36-0) [Phantom Text](#page-39-0) [Alignment](#page-41-0) [Language Related Issues](#page-51-0) [Acronyms & Abbreviations](#page-55-0) [About this Document](#page-56-0)

## **Dashes**

- Intra-word dash: a one-to-one relation.  $\text{L}T\text{L}X$  -.
- $-$  En-dash: pages 12–15; a joint Anglo–Irish venture. LATEX --.
- Em-dash: separates strong interruption like this. LAT= $X$  ---.

### **LATEX Usage**

The intra-word dash is used to hyphenate compound modifiers such as light-green, X-ray, or one-to-one. ... The en-dash is used in ranges: pages<sup> $f_1$ </sup>2\, --\,15. The em-dash is used to separate strong interruptions from the rest of the sentence<sup>----</sup> like this%  $\check{\ }$ (cite[Chapter~6]{Trask:1997}. ...

#### LAT<sub>EX</sub> and Friends

Marc van Dongen

[Running Text](#page-1-0) [Special Characters](#page-1-0) [Diacritics](#page-12-0) [Ligatures](#page-14-0) [Quotation Marks](#page-17-0) **[Dashes](#page-19-0)** [Full Stops](#page-22-0) [Ellipsis](#page-24-0) [Emphasis](#page-25-0) [Borderline Punctuation](#page-26-0) [Footnotes and Marginal Notes](#page-28-0) [Displayed Quotations and Verses](#page-30-0) [Controlling the Size](#page-32-0) [Controlling the Type Style](#page-34-0) [Small Caps Letters](#page-36-0) [Phantom Text](#page-39-0) [Alignment](#page-41-0) [Language Related Issues](#page-51-0) [Acronyms & Abbreviations](#page-55-0) [About this Document](#page-56-0)

## **Dashes**

- Intra-word dash: a one-to-one relation.  $\text{L}T\text{L}X$  -.
- En-dash: pages 12–15; a joint Anglo–Irish venture.  $\text{LTr}X$  ––.
- Em-dash: separates strong interruption like this.  $\mathbb{F}$ FX ---.

### **LATEX Usage**

```
The intra-word dash is used to hyphenate
 compound modifiers such as light-green,
 X-ray, or one-to-one. ...
The en-dash is used in ranges: pages<sup>12</sup>, --\backslash, 15.
The em-dash is used to separate strong
 interruptions from the rest of the
 sentence<sup>----</sup> like this%
 \tilde{\text{Chapter 6}}{Trask:1997}. ...
```
### LAT<sub>EX</sub> and Friends

Marc van Dongen

[Running Text](#page-1-0) [Special Characters](#page-1-0) [Diacritics](#page-12-0) [Ligatures](#page-14-0) [Quotation Marks](#page-17-0) **[Dashes](#page-19-0)** [Full Stops](#page-22-0) [Ellipsis](#page-24-0) [Emphasis](#page-25-0) [Borderline Punctuation](#page-26-0) [Footnotes and Marginal Notes](#page-28-0) [Displayed Quotations and Verses](#page-30-0) [Controlling the Size](#page-32-0) [Controlling the Type Style](#page-34-0) [Small Caps Letters](#page-36-0) [Phantom Text](#page-39-0) [Alignment](#page-41-0) [Language Related Issues](#page-51-0) [Acronyms & Abbreviations](#page-55-0) [About this Document](#page-56-0)

## Periods

 $\Box$  LAT<sub>E</sub>X normally treats a full stop as and of sentence.  $\Box$  If full stop is not end of sentence you have to help a bit.

**LATEX Usage** 

Meet me at  $6\degree$ p.m. at the Grand Parade.

 $\Box$  Exception: D. Knuth, L. Lamport, ....

### **LATEX Usage**

<span id="page-22-0"></span>Donald~E. Knuth developed the  ${\Tek}$  system.

### LAT<sub>EX</sub> and Friends

Marc van Dongen

[Running Text](#page-1-0) [Special Characters](#page-1-0) [Diacritics](#page-12-0) [Ligatures](#page-14-0) [Quotation Marks](#page-17-0) [Dashes](#page-19-0) [Full Stops](#page-22-0) [Ellipsis](#page-24-0) [Emphasis](#page-25-0) [Borderline Punctuation](#page-26-0) [Footnotes and Marginal Notes](#page-28-0) [Displayed Quotations and Verses](#page-30-0) [Controlling the Size](#page-32-0) [Controlling the Type Style](#page-34-0) [Small Caps Letters](#page-36-0) [Phantom Text](#page-39-0) [Alignment](#page-41-0) [Language Related Issues](#page-51-0) [Acronyms & Abbreviations](#page-55-0) [About this Document](#page-56-0)

## Periods: Exceptions

#### LAT<sub>EX</sub> and Friends

Marc van Dongen

[Running Text](#page-1-0) [Special Characters](#page-1-0) **[Diacritics](#page-12-0)** [Ligatures](#page-14-0) [Quotation Marks](#page-17-0) [Dashes](#page-19-0) [Full Stops](#page-22-0) [Ellipsis](#page-24-0) [Emphasis](#page-25-0) [Borderline Punctuation](#page-26-0) [Footnotes and Marginal Notes](#page-28-0) [Displayed Quotations and Verses](#page-30-0) [Controlling the Size](#page-32-0) [Controlling the Type Style](#page-34-0) [Small Caps Letters](#page-36-0) [Phantom Text](#page-39-0) [Alignment](#page-41-0) [Language Related Issues](#page-51-0) [Acronyms & Abbreviations](#page-55-0) [About this Document](#page-56-0)

### **LATEX Usage**

In Frank Herbert's \emph{Dune} saga, the Mother School of the Bene Gesserit is situated on the planet Wallach  $IX\$ 0.

**KORK EXTERNS ON ADAM** 

### LAT<sub>EX</sub> and Friends

Marc van Dongen

### **LATEX** Input

Many stories start with 'Once upon a time\ldots.' They usually end with '\ldots\ and they all lived happily ever after.'

## **LAT<sub>EX</sub>** Output

<span id="page-24-0"></span>Many stories start with 'Once upon a time....' They usually end with '... and they all lived happily ever after.'

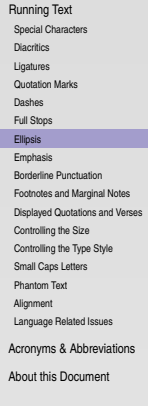

## Emphasis Switch: \emph

### LAT<sub>EX</sub> and Friends

Marc van Dongen

[Running Text](#page-1-0)

[Special Characters](#page-1-0) [Diacritics](#page-12-0)

[Ligatures](#page-14-0)

[Quotation Marks](#page-17-0)

[Dashes](#page-19-0)

[Full Stops](#page-22-0) [Ellipsis](#page-24-0)

#### [Emphasis](#page-25-0)

[Borderline Punctuation](#page-26-0) [Footnotes and Marginal Notes](#page-28-0) [Displayed Quotations and Verses](#page-30-0) [Controlling the Size](#page-32-0) [Controlling the Type Style](#page-34-0) [Small Caps Letters](#page-36-0) [Phantom Text](#page-39-0) [Alignment](#page-41-0) [Language Related Issues](#page-51-0) [Acronyms & Abbreviations](#page-55-0)

[About this Document](#page-56-0)

## **LAT<sub>E</sub>X** Usage

Emphasised \emph {example}.

### LAT<sub>EX</sub> Output

<span id="page-25-0"></span>Emphasised *example*.

K ロ ▶ K @ ▶ K 할 ▶ K 할 ▶ . 할 . K 9 Q @

## Good Borderline Punctuation

### LATEX Input

Robert Bringhurst, author of \emph{Elements of Typographic Style,} recommends setting borderline punctuation symbols in the brighter type. \textbf{Do as he}, or risk getting ugly type.

### LAT<sub>EX</sub> Output

<span id="page-26-0"></span>Robert Bringhurst, author of *Elements of Typographic Style,* recommends setting borderline punctuation symbols in the brighter type. **Do as he**, or risk getting ugly type.

### [LaTEX and Friends](#page-0-0)

Marc van Dongen

[Running Text](#page-1-0) [Special Characters](#page-1-0) [Diacritics](#page-12-0) [Ligatures](#page-14-0) [Quotation Marks](#page-17-0) [Dashes](#page-19-0) [Full Stops](#page-22-0) [Ellipsis](#page-24-0) [Emphasis](#page-25-0) [Borderline Punctuation](#page-26-0) [Footnotes and Marginal Notes](#page-28-0) [Displayed Quotations and Verses](#page-30-0) [Controlling the Size](#page-32-0) [Controlling the Type Style](#page-34-0) Small Cans Letters [Phantom Text](#page-39-0) [Alignment](#page-41-0) [Language Related Issues](#page-51-0) [Acronyms & Abbreviations](#page-55-0)

[About this Document](#page-56-0)

## Poor borderline Punctuation

### Don't Try This at Home

```
Robert Bringhurst, author of
 \emph{Elements of
       Typographic Style},
recommends setting borderline
 punctuation symbols in
 the brighter type.
\textbf{Do as he,} or
risk getting ugly type.
```
### LAT<sub>EX</sub> Output

Robert Bringhurst, author of *Elements of Typographic Style*, recommends setting borderline punctuation symbols in the brighter type. **Do as he,** or risk getting ugly type.

### LAT<sub>EX</sub> and Friends

Marc van Dongen

[Running Text](#page-1-0) [Special Characters](#page-1-0) [Diacritics](#page-12-0) [Ligatures](#page-14-0) [Quotation Marks](#page-17-0) [Dashes](#page-19-0) [Full Stops](#page-22-0) [Ellipsis](#page-24-0) [Emphasis](#page-25-0) [Borderline Punctuation](#page-26-0) [Footnotes and Marginal Notes](#page-28-0) [Displayed Quotations and Verses](#page-30-0) [Controlling the Size](#page-32-0) [Controlling the Type Style](#page-34-0) Small Cans Letters [Phantom Text](#page-39-0) [Alignment](#page-41-0) [Language Related Issues](#page-51-0) [Acronyms & Abbreviations](#page-55-0) [About this Document](#page-56-0)

## Footnotes

**LATEX** Usage

Footnotes\footnote{A footnote is a note of reference, explanation, or comment that is usually placed below the text on a printed page.} can be a nuisance. This is especially true if there are many.\footnote{Like here.} The more you see them, the more annoying they get.\footnote{Got it?}

### **LAT<sub>EX</sub>** Output

Footnotes<sup>1</sup> can be a nuisance. This is especially true if there are many.<sup>2</sup> The more you see them, the more annoving they get.<sup>3</sup>

<span id="page-28-0"></span> $1A$  footnote is a note of reference, explanation, or comment that is usually placed below the text on a printed page.

<sup>2</sup>Like here. <sup>3</sup>Got it?

#### LAT<sub>EX</sub> and Friends

Marc van Dongen

[Running Text](#page-1-0) [Special Characters](#page-1-0) [Diacritics](#page-12-0) [Ligatures](#page-14-0) [Quotation Marks](#page-17-0) [Dashes](#page-19-0) [Full Stops](#page-22-0) [Ellipsis](#page-24-0) [Emphasis](#page-25-0) [Borderline Punctuation](#page-26-0) [Footnotes and Marginal Notes](#page-28-0) [Displayed Quotations and Verses](#page-30-0) [Controlling the Size](#page-32-0) [Controlling the Type Style](#page-34-0) Small Cans Letters [Phantom Text](#page-39-0) [Alignment](#page-41-0) [Language Related Issues](#page-51-0) [Acronyms & Abbreviations](#page-55-0) [About this Document](#page-56-0)

**A O A G A 4 B A 4 B A B A A G A 4 O A CA** 

## Marginal Notes

**LATEX Usage** 

\marginpar{〈text 〉 }

#### LAT<sub>EX</sub> and Friends

Marc van Dongen

[Running Text](#page-1-0) [Special Characters](#page-1-0) **[Diacritics](#page-12-0)** [Ligatures](#page-14-0) [Quotation Marks](#page-17-0) [Dashes](#page-19-0) [Full Stops](#page-22-0) [Ellipsis](#page-24-0) [Emphasis](#page-25-0) [Borderline Punctuation](#page-26-0) [Footnotes and Marginal Notes](#page-28-0)

[Displayed Quotations and Verses](#page-30-0)

[Controlling the Size](#page-32-0)

[Controlling the Type Style](#page-34-0)

[Small Caps Letters](#page-36-0)

[Phantom Text](#page-39-0)

[Alignment](#page-41-0)

[Language Related Issues](#page-51-0)

[Acronyms & Abbreviations](#page-55-0)

[About this Document](#page-56-0)

K ロ ▶ K @ ▶ K 할 ▶ K 할 ▶ (할 수 있어)

## The quote Environment

### **LATEX** Usage

```
Blah blah blah blah blah blah blah blah blah blah blah.
\begin{quote}
   Next to the originator of a good sentence
    is the first quoter of it. \setminus\emph{Ralph Waldo Emerson}
\end{quote}
Blah blah blah blah blah blah blah blah blah blah blah.
```
## **LATEX Output**

Blah blah blah blah blah blah blah blah blah blah blah. *Next to the originator of a good sentence is the first quoter of it.* Ralph Waldo Emerson

<span id="page-30-0"></span>Blah blah blah blah blah blah blah blah blah blah blah.

### LAT<sub>EX</sub> and Friends

Marc van Dongen

[Running Text](#page-1-0) [Special Characters](#page-1-0) [Diacritics](#page-12-0) [Ligatures](#page-14-0) [Quotation Marks](#page-17-0) [Dashes](#page-19-0) [Full Stops](#page-22-0) [Ellipsis](#page-24-0) [Emphasis](#page-25-0) [Borderline Punctuation](#page-26-0) [Footnotes and Marginal Notes](#page-28-0) [Displayed Quotations and Verses](#page-30-0) [Controlling the Size](#page-32-0) [Controlling the Type Style](#page-34-0) Small Cans Letters [Phantom Text](#page-39-0) [Alignment](#page-41-0) [Language Related Issues](#page-51-0) [Acronyms & Abbreviations](#page-55-0) [About this Document](#page-56-0)

## The verse Environment

**LATEX** Usage

The following anti-limerick is attributed to  $W.\setminus, S.$  Gilbert. \begin {verse } There was an old man of St. "Bees, Who was stung in the arm by a wasp; \qquad When they asked, ''Does it hurt?'' \\  $\qquad$   $\qquad$  He replied, ''No, it does n't, But I thought all the while 't was a Hornet.'' \end {verse }

### LATEX Output

The following anti-limerick is attributed to W. S. Gilbert.

*There was an old man of St. Bees, Who was stung in the arm by a wasp; When they asked, "Does it hurt?" He replied, "No, it does n't, But I thought all the while 't was a Hornet."*

### LAT<sub>EX</sub> and Friends

Marc van Dongen

[Running Text](#page-1-0) [Special Characters](#page-1-0) [Diacritics](#page-12-0) [Ligatures](#page-14-0) [Quotation Marks](#page-17-0) [Dashes](#page-19-0) [Full Stops](#page-22-0) [Ellipsis](#page-24-0) [Emphasis](#page-25-0) [Borderline Punctuation](#page-26-0) [Footnotes and Marginal Notes](#page-28-0) [Displayed Quotations and Verses](#page-30-0) [Controlling the Size](#page-32-0) [Controlling the Type Style](#page-34-0) Small Cans Letters [Phantom Text](#page-39-0) [Alignment](#page-41-0) [Language Related Issues](#page-51-0) [Acronyms & Abbreviations](#page-55-0) [About this Document](#page-56-0)

## Controlling the Size

#### **LAT<sub>E</sub>X** and Friends

Marc van Dongen

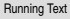

[Special Characters](#page-1-0) [Diacritics](#page-12-0) [Ligatures](#page-14-0) [Quotation Marks](#page-17-0) [Dashes](#page-19-0) [Full Stops](#page-22-0) [Ellipsis](#page-24-0) [Emphasis](#page-25-0) [Borderline Punctuation](#page-26-0) [Footnotes and Marginal Notes](#page-28-0) [Displayed Quotations and Verses](#page-30-0) [Controlling the Size](#page-32-0) [Controlling the Type Style](#page-34-0) [Small Caps Letters](#page-36-0) [Phantom Text](#page-39-0) [Alignment](#page-41-0) [Language Related Issues](#page-51-0) [Acronyms & Abbreviations](#page-55-0) [About this Document](#page-56-0)

<span id="page-32-0"></span>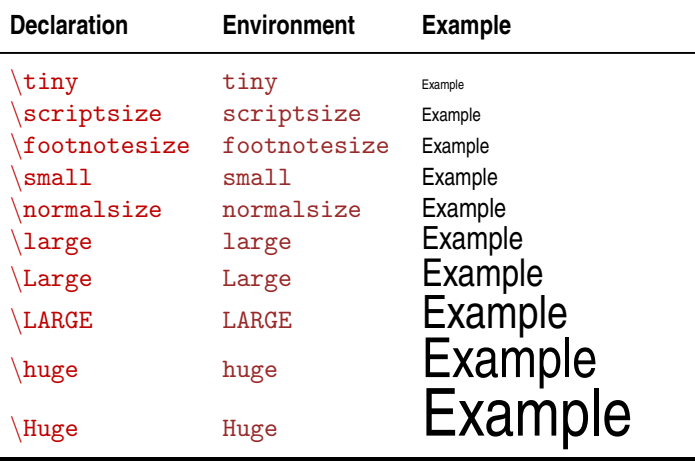

## Controlling the Size

### LAT<sub>EX</sub> Usage

```
{\tilde{\tau}}\begin{normalsize}
       What?
 \end{normal size} \ \ \ \ \ \\begin
{Huge
}
       Mumble!
 \end
{Huge}}
```
### LAT<sub>EX</sub> Output

Mumble. What?

# Mumble!

#### LAT<sub>EX</sub> and Friends

Marc van Dongen

[Running Text](#page-1-0) [Special Characters](#page-1-0) [Diacritics](#page-12-0) [Ligatures](#page-14-0) [Quotation Marks](#page-17-0) [Dashes](#page-19-0) [Full Stops](#page-22-0) [Ellipsis](#page-24-0) [Emphasis](#page-25-0) [Borderline Punctuation](#page-26-0) [Footnotes and Marginal Notes](#page-28-0) [Displayed Quotations and Verses](#page-30-0) [Controlling the Size](#page-32-0) [Controlling the Type Style](#page-34-0) [Small Caps Letters](#page-36-0) [Phantom Text](#page-39-0) [Alignment](#page-41-0) [Language Related Issues](#page-51-0) [Acronyms & Abbreviations](#page-55-0) [About this Document](#page-56-0)

## Controlling the Type Style

### [LaTEX and Friends](#page-0-0)

Marc van Dongen

[Running Text](#page-1-0) [Special Characters](#page-1-0)

<span id="page-34-0"></span>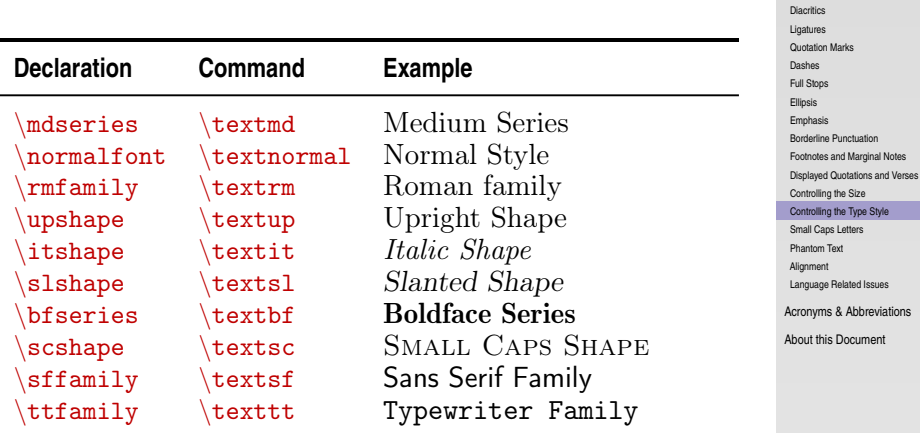

K ロ ▶ K @ ▶ K 할 ▶ K 할 ▶ (할 수 있어)

## Controlling the Type Style (Continued)

 $\Box$  Font encoding determines the order of the glyphs in the font.  $\Box$  Font family:

```
\Box \rmfamily;
     \Box \sffamily;
     \Box \ttfamily.
\Box Series (weight):
     \mdseries;
     □ \bfseries.
□ Shape:
     \Box \upshape;
     \Box \itshape;
     \Box \simeq\Box \scshape.
```
 $\Box$  The default font encoding, font family, series, and shape.

□ \normalfont.

### LAT<sub>EX</sub> and Friends

Marc van Dongen

[Running Text](#page-1-0) [Special Characters](#page-1-0) [Diacritics](#page-12-0) [Ligatures](#page-14-0) [Quotation Marks](#page-17-0) [Dashes](#page-19-0) [Full Stops](#page-22-0) [Ellipsis](#page-24-0) [Emphasis](#page-25-0) [Borderline Punctuation](#page-26-0) [Footnotes and Marginal Notes](#page-28-0) [Displayed Quotations and Verses](#page-30-0) [Controlling the Size](#page-32-0) [Controlling the Type Style](#page-34-0) [Small Caps Letters](#page-36-0) [Phantom Text](#page-39-0) [Alignment](#page-41-0) [Language Related Issues](#page-51-0) [Acronyms & Abbreviations](#page-55-0) [About this Document](#page-56-0)

## Small Caps Letters

### $\Box$  Used for acronyms and abbreviations: RTE, WISYWYG, CPU, ....

<span id="page-36-0"></span> $\Box$  Blends in nicely with main text.

#### LAT<sub>EX</sub> and Friends

Marc van Dongen

[Special Characters](#page-1-0) **[Diacritics](#page-12-0)** [Ligatures](#page-14-0) [Quotation Marks](#page-17-0) [Dashes](#page-19-0) [Full Stops](#page-22-0) [Ellipsis](#page-24-0) [Emphasis](#page-25-0)

[Running Text](#page-1-0)

[Borderline Punctuation](#page-26-0)

[Footnotes and Marginal Notes](#page-28-0)

[Displayed Quotations and Verses](#page-30-0)

[Controlling the Size](#page-32-0)

[Controlling the Type Style](#page-34-0)

[Small Caps Letters](#page-36-0)

[Phantom Text](#page-39-0)

[Alignment](#page-41-0)

[Language Related Issues](#page-51-0)

[Acronyms & Abbreviations](#page-55-0)

[About this Document](#page-56-0)

**KORK EXTERN E VOOR** 

## **Tracking**

#### LAT<sub>EX</sub> and Friends

Marc van Dongen

[Running Text](#page-1-0) [Special Characters](#page-1-0) [Diacritics](#page-12-0) [Ligatures](#page-14-0) [Quotation Marks](#page-17-0) [Dashes](#page-19-0) [Full Stops](#page-22-0) [Ellipsis](#page-24-0) [Emphasis](#page-25-0) [Borderline Punctuation](#page-26-0) [Footnotes and Marginal Notes](#page-28-0) [Displayed Quotations and Verses](#page-30-0) [Controlling the Size](#page-32-0) [Controlling the Type Style](#page-34-0) [Small Caps Letters](#page-36-0) [Phantom Text](#page-39-0) [Alignment](#page-41-0) [Language Related Issues](#page-51-0) [Acronyms & Abbreviations](#page-55-0) [About this Document](#page-56-0)

*Tracking* adds space uniformly between characters in a passage of text.

- $\Box$  Tracking of small caps/uppercase text improves the legibility.
	- $\Box$  NON-SPACED SMALL CAPS:
	- SPACED SMALL CAPS.
- $\Box$  Use 5% extra space for the tracking.

## The microtype Package

#### LAT<sub>EX</sub> and Friends

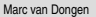

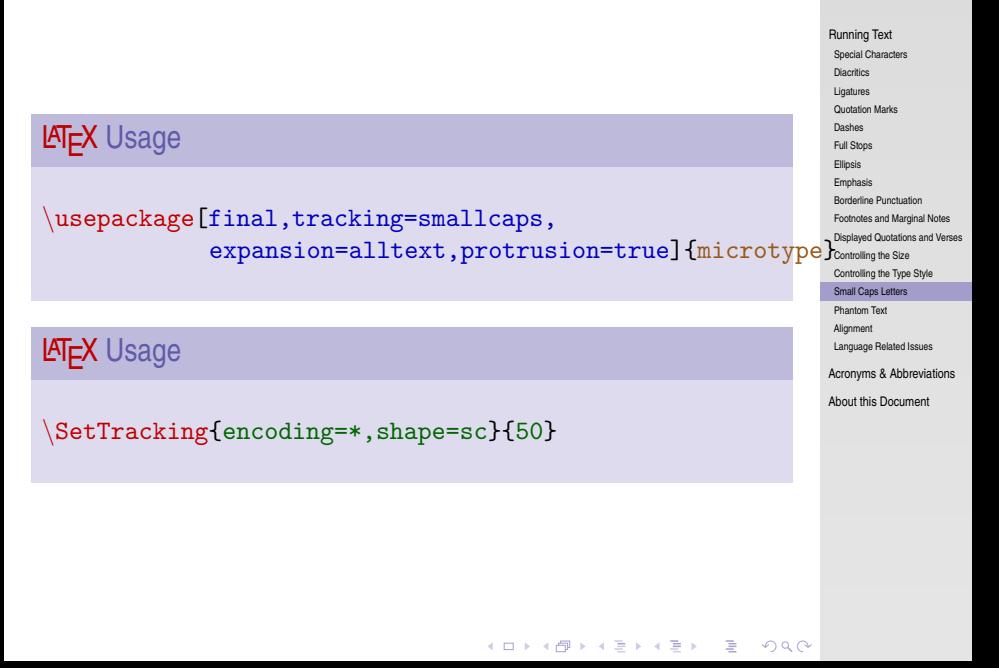

## Phantom Text

#### LAT<sub>EX</sub> and Friends

Marc van Dongen

[Running Text](#page-1-0) [Special Characters](#page-1-0) **[Diacritics](#page-12-0)** [Ligatures](#page-14-0) [Quotation Marks](#page-17-0) [Dashes](#page-19-0) [Full Stops](#page-22-0) [Ellipsis](#page-24-0) [Emphasis](#page-25-0) [Borderline Punctuation](#page-26-0) [Footnotes and Marginal Notes](#page-28-0) [Displayed Quotations and Verses](#page-30-0) [Controlling the Size](#page-32-0) [Controlling the Type Style](#page-34-0) [Small Caps Letters](#page-36-0) [Phantom Text](#page-39-0) [Alignment](#page-41-0) [Language Related Issues](#page-51-0) [Acronyms & Abbreviations](#page-55-0) [About this Document](#page-56-0)

### **LAT<sub>E</sub>X** Usage

```
Fill in the missing word.\setminusFill in the missing \phantom{word}.
```
### **LAT<sub>E</sub>X** Output

<span id="page-39-0"></span>Fill in the missing word. Fill in the missing .

**KORKAPRASKASK ST VOOR** 

## Fake a Length or Height

### \hphantom{〈stuff〉}

Box with 0 height and width of 〈stuff 〉.

### \vphantom{〈stuff〉}

Box with 0 width and height of 〈stuff 〉.

### LAT<sub>EX</sub> and Friends

Marc van Dongen

[Running Text](#page-1-0) [Special Characters](#page-1-0) [Diacritics](#page-12-0) [Ligatures](#page-14-0) [Quotation Marks](#page-17-0) [Dashes](#page-19-0) [Full Stops](#page-22-0) [Ellipsis](#page-24-0) [Emphasis](#page-25-0) [Borderline Punctuation](#page-26-0) [Footnotes and Marginal Notes](#page-28-0) [Displayed Quotations and Verses](#page-30-0) [Controlling the Size](#page-32-0) [Controlling the Type Style](#page-34-0) [Small Caps Letters](#page-36-0) [Phantom Text](#page-39-0) [Alignment](#page-41-0) [Language Related Issues](#page-51-0) [Acronyms & Abbreviations](#page-55-0)

[About this Document](#page-56-0)

**KORKAPRASKASK ST VOOR** 

## Centering Text

### **LATEX** Usage

```
\begin{center}
 Blah.\setminusBlah blah blah.
```
Blah blah blah blah blah blah blah blah blah blah blah blah blah blah blah. end{center}

### LATEX Output

<span id="page-41-0"></span>Blah. Blah blah blah. Blah blah blah blah blah blah blah blah blah blah blah blah blah blah blah.

**KOD KARD KED KED B YOUR** 

### LAT<sub>EX</sub> and Friends

Marc van Dongen

[Running Text](#page-1-0) [Special Characters](#page-1-0) [Diacritics](#page-12-0) [Ligatures](#page-14-0) [Quotation Marks](#page-17-0) [Dashes](#page-19-0) [Full Stops](#page-22-0) [Ellipsis](#page-24-0) [Emphasis](#page-25-0) [Borderline Punctuation](#page-26-0) [Footnotes and Marginal Notes](#page-28-0) [Displayed Quotations and Verses](#page-30-0) [Controlling the Size](#page-32-0) [Controlling the Type Style](#page-34-0) [Small Caps Letters](#page-36-0) [Phantom Text](#page-39-0) [Alignment](#page-41-0) [Language Related Issues](#page-51-0) [Acronyms & Abbreviations](#page-55-0)

[About this Document](#page-56-0)

## Flush Text

## LAT<sub>EX</sub> Usage

```
\begin{flushleft}
 Blah.\setminusBlah blah blah.
```
Blah blah blah blah blah blah blah blah blah blah blah blah blah blah blah. \end{flushleft}

### LATEX Output

Blah. Blah blah blah. Blah blah blah blah blah blah blah blah blah blah blah blah blah blah blah.

**KOD KARD KED KED B YOUR** 

### LAT<sub>EX</sub> and Friends

Marc van Dongen

[Running Text](#page-1-0) [Special Characters](#page-1-0) [Diacritics](#page-12-0) [Ligatures](#page-14-0) [Quotation Marks](#page-17-0) [Dashes](#page-19-0) [Full Stops](#page-22-0) [Ellipsis](#page-24-0) [Emphasis](#page-25-0) [Borderline Punctuation](#page-26-0) [Footnotes and Marginal Notes](#page-28-0) [Displayed Quotations and Verses](#page-30-0) [Controlling the Size](#page-32-0) [Controlling the Type Style](#page-34-0) Small Cans Letters [Phantom Text](#page-39-0) [Alignment](#page-41-0) [Language Related Issues](#page-51-0) [Acronyms & Abbreviations](#page-55-0)

[About this Document](#page-56-0)

## The tabular Environment

### $\Box$  tabular, tabular\*, and array\* environments.

 $\Box$  For specifying rows consisting of vertically aligned columns.

#### LAT<sub>EX</sub> and Friends

Marc van Dongen

[Running Text](#page-1-0) [Special Characters](#page-1-0) **[Diacritics](#page-12-0)** [Ligatures](#page-14-0) [Quotation Marks](#page-17-0) [Dashes](#page-19-0) [Full Stops](#page-22-0) [Ellipsis](#page-24-0) [Emphasis](#page-25-0) [Borderline Punctuation](#page-26-0) [Footnotes and Marginal Notes](#page-28-0) [Displayed Quotations and Verses](#page-30-0) [Controlling the Size](#page-32-0) [Controlling the Type Style](#page-34-0) [Small Caps Letters](#page-36-0) [Phantom Text](#page-39-0) [Alignment](#page-41-0) [Language Related Issues](#page-51-0) [Acronyms & Abbreviations](#page-55-0)

[About this Document](#page-56-0)

**KORK EXTERNS ON ADAM** 

## The tabular Environment (Continued)

### **LAT<sub>E</sub>X** Usage

```
\begin{tabular}[〈global alignment〉]
                           {〈column alignment〉}
       \langle \text{text} \rangle & \langle \text{text} \rangle & ... & \langle \text{text} \rangle \\
       . . .
       \langle \text{text} \rangle & \langle \text{text} \rangle & ... & \langle \text{text} \rangle \setminus〈text〉 & 〈text〉 & . . . & 〈text〉
\end{tabular}
```
#### LAT<sub>EX</sub> and Friends

Marc van Dongen

[Running Text](#page-1-0) [Special Characters](#page-1-0) [Diacritics](#page-12-0) [Ligatures](#page-14-0) [Quotation Marks](#page-17-0) [Dashes](#page-19-0) [Full Stops](#page-22-0) [Ellipsis](#page-24-0) [Emphasis](#page-25-0) [Borderline Punctuation](#page-26-0) [Footnotes and Marginal Notes](#page-28-0) [Displayed Quotations and Verses](#page-30-0) [Controlling the Size](#page-32-0) [Controlling the Type Style](#page-34-0) [Small Caps Letters](#page-36-0) [Phantom Text](#page-39-0) [Alignment](#page-41-0) [Language Related Issues](#page-51-0) [Acronyms & Abbreviations](#page-55-0)

[About this Document](#page-56-0)

## Alignment Options

### 〈global alignment〉

Vertical alignment of environment: t, c, or b.

### 〈column alignment〉

Column alignment.

- 1 Column is left-aligned.
- r Column is right-aligned.
- c Column is centred.

 $p\{\langle \texttt{width}\rangle\}$  A  $\langle \texttt{width}\rangle$ -wide paragraph.

Draws a vertical line. Discouraged!

### LAT<sub>EX</sub> and Friends

Marc van Dongen

[Running Text](#page-1-0) [Special Characters](#page-1-0) [Diacritics](#page-12-0) [Ligatures](#page-14-0) [Quotation Marks](#page-17-0) [Dashes](#page-19-0) [Full Stops](#page-22-0) [Ellipsis](#page-24-0) [Emphasis](#page-25-0) [Borderline Punctuation](#page-26-0) [Footnotes and Marginal Notes](#page-28-0) [Displayed Quotations and Verses](#page-30-0) [Controlling the Size](#page-32-0) [Controlling the Type Style](#page-34-0) [Small Caps Letters](#page-36-0) [Phantom Text](#page-39-0) [Alignment](#page-41-0) [Language Related Issues](#page-51-0) [Acronyms & Abbreviations](#page-55-0) [About this Document](#page-56-0)

## **Example**

## LAT<sub>EX</sub> Input

```
\begin{tabular}{l|crp{3.1cm}}
  \hbarine 1 & 2 & 3 & Box me in,
                              but not too
                              tight, please.
\lvert \lvert \lverthline 11 & 12 & 13 & Excellent.
         111 & 112 & 113 & Thank you!
\{\{\hbox{\tt\}hline\}\end{tabular}
```
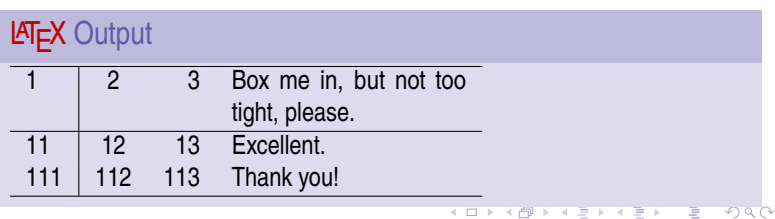

### LAT<sub>EX</sub> and Friends

Marc van Dongen

[Running Text](#page-1-0) [Special Characters](#page-1-0) **[Diacritics](#page-12-0)** [Ligatures](#page-14-0) [Quotation Marks](#page-17-0) [Dashes](#page-19-0) [Full Stops](#page-22-0) [Ellipsis](#page-24-0) [Emphasis](#page-25-0) [Borderline Punctuation](#page-26-0) [Footnotes and Marginal Notes](#page-28-0) [Displayed Quotations and Verses](#page-30-0) [Controlling the Size](#page-32-0) [Controlling the Type Style](#page-34-0) Small Cans Letters [Phantom Text](#page-39-0) [Alignment](#page-41-0) [Language Related Issues](#page-51-0) [Acronyms & Abbreviations](#page-55-0) [About this Document](#page-56-0)

## The \multicolumn Command

\multicolumn{〈number〉}{〈column alignment〉}{〈text〉}

#### LAT<sub>EX</sub> and Friends

Marc van Dongen

[Running Text](#page-1-0) [Special Characters](#page-1-0) **[Diacritics](#page-12-0)** [Ligatures](#page-14-0) [Quotation Marks](#page-17-0) [Dashes](#page-19-0) [Full Stops](#page-22-0) [Ellipsis](#page-24-0) [Emphasis](#page-25-0) [Borderline Punctuation](#page-26-0) [Footnotes and Marginal Notes](#page-28-0) [Displayed Quotations and Verses](#page-30-0) [Controlling the Size](#page-32-0) [Controlling the Type Style](#page-34-0) [Small Caps Letters](#page-36-0)

[Phantom Text](#page-39-0)

[Alignment](#page-41-0)

[Language Related Issues](#page-51-0)

[Acronyms & Abbreviations](#page-55-0)

[About this Document](#page-56-0)

**KORKAPRASKASK ST VOOR** 

### Less is More: booktabs

 $\Box$  Adds extra facility to the  $\tt tabular$  environment.

- $\Box$  Discourages using vertical grid lines.
	- **Provides different commands for different rules**
	- $\Box$  Different rules have different widths.
	- $\Box$  Commands for temporarily/permanently changing width.
	- $\Box$  Provides command for adding extra line space.
	- Compatible-ish with colortbl.

#### LAT<sub>EX</sub> and Friends

Marc van Dongen

[Running Text](#page-1-0) [Special Characters](#page-1-0) [Diacritics](#page-12-0) [Ligatures](#page-14-0) [Quotation Marks](#page-17-0) [Dashes](#page-19-0) [Full Stops](#page-22-0) [Ellipsis](#page-24-0) [Emphasis](#page-25-0) [Borderline Punctuation](#page-26-0) [Footnotes and Marginal Notes](#page-28-0) [Displayed Quotations and Verses](#page-30-0) [Controlling the Size](#page-32-0) [Controlling the Type Style](#page-34-0) Small Cans Letters [Phantom Text](#page-39-0) [Alignment](#page-41-0) [Language Related Issues](#page-51-0) [Acronyms & Abbreviations](#page-55-0) [About this Document](#page-56-0)

## Less is More: booktabs (Example)

#### [Running Text](#page-1-0) [Special Characters](#page-1-0) [Diacritics](#page-12-0) [Ligatures](#page-14-0) [Quotation Marks](#page-17-0) [Dashes](#page-19-0) [Full Stops](#page-22-0) [Ellipsis](#page-24-0) [Emphasis](#page-25-0) [Borderline Punctuation](#page-26-0) [Footnotes and Marginal Notes](#page-28-0) [Displayed Quotations and Verses](#page-30-0) [Controlling the Size](#page-32-0) [Controlling the Type Style](#page-34-0) Small Cans Letters [Phantom Text](#page-39-0) [Alignment](#page-41-0) [Language Related Issues](#page-51-0) [Acronyms & Abbreviations](#page-55-0) [About this Document](#page-56-0) **LAT<sub>E</sub>X** Usage \begin{tabular}[c]{lrrp{47mm}}  $\to \text{1}(r){\text{Destination}}$ & \multicolumn{1}{r}{\textbf{Duration}} & \multicolumn{1}{r}{\textbf{Price}} &  $\text{I}(r){\text{Description}}$  $\|\|\$ midrule Cork City & 7 Days & \euro 300.00 & Visit Langer Land. Price includes visits to Rory Gallagher Place and de Maarkit. \\ Dingle & 8 Days & \euro 400.00 & Have fun with Fungie. \\\bottomrule \end{tabular}

LAT<sub>EX</sub> and Friends Marc van Dongen

## Less is More: booktabs (Example)

### **LAT<sub>E</sub>X** and Friends

Marc van Dongen

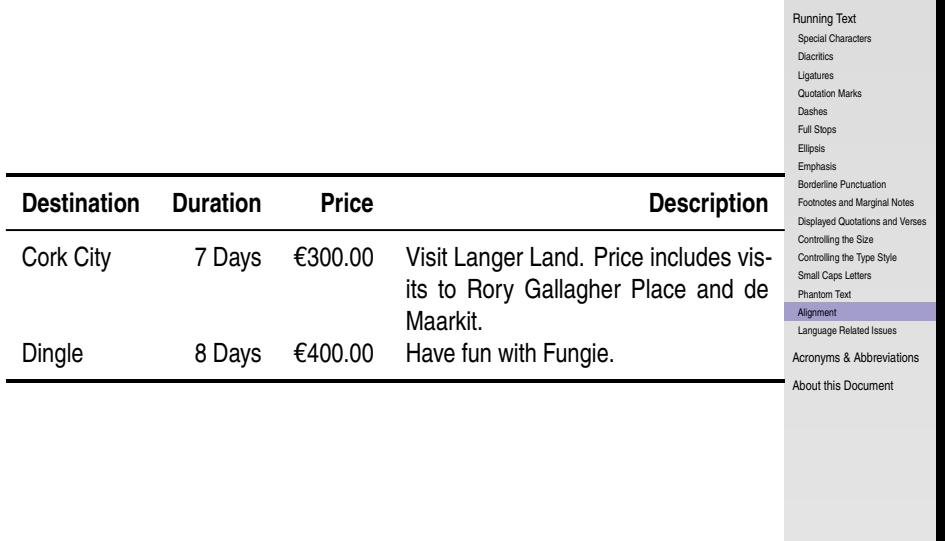

**KID X 4 @ X X 를 X X 를 X : 를 X + 9 Q Q <** 

## Hyphenation: Two Solutions

 $\boxed{1}$  Put  $\overline{\phantom{1}}$  in a word.

 $\Box$  Tells LAT<sub>E</sub>X that hyphenation at this position is allowed.

**LAT<sub>E</sub>X** Usage

 $Er \ -go \ -no \ -mic$  has three hyphenation positions.

 $\boxed{2}$  Use \hyphenation in the preamble.

**LATEX Usage** 

<span id="page-51-0"></span>\hyphenation{fortran,er-go-no-mic}

### LAT<sub>EX</sub> and Friends

Marc van Dongen

[Running Text](#page-1-0) [Special Characters](#page-1-0) [Diacritics](#page-12-0) [Ligatures](#page-14-0) [Quotation Marks](#page-17-0) [Dashes](#page-19-0) [Full Stops](#page-22-0) [Ellipsis](#page-24-0) [Emphasis](#page-25-0) [Borderline Punctuation](#page-26-0) [Footnotes and Marginal Notes](#page-28-0) [Displayed Quotations and Verses](#page-30-0) [Controlling the Size](#page-32-0) [Controlling the Type Style](#page-34-0) [Small Caps Letters](#page-36-0) [Phantom Text](#page-39-0) [Alignment](#page-41-0) [Language Related Issues](#page-51-0) [Acronyms & Abbreviations](#page-55-0) [About this Document](#page-56-0)

## Foreign Language Support

### **LAT<sub>E</sub>X** Usage

```
\usepackage[dutch,british]{babel
}
...\cdot\selectlanguage{dutch}
% Dutch text here.
 Nederlandse tekst hier.
```
\selectlanguage {british } % Engelse tekst hier. English text here.

#### LAT<sub>EX</sub> and Friends

Marc van Dongen

[Running Text](#page-1-0) [Special Characters](#page-1-0) [Diacritics](#page-12-0) [Ligatures](#page-14-0) [Quotation Marks](#page-17-0) [Dashes](#page-19-0) [Full Stops](#page-22-0) [Ellipsis](#page-24-0) [Emphasis](#page-25-0) [Borderline Punctuation](#page-26-0) [Footnotes and Marginal Notes](#page-28-0) [Displayed Quotations and Verses](#page-30-0) [Controlling the Size](#page-32-0) [Controlling the Type Style](#page-34-0) [Small Caps Letters](#page-36-0) [Phantom Text](#page-39-0) [Alignment](#page-41-0) [Language Related Issues](#page-51-0) [Acronyms & Abbreviations](#page-55-0) [About this Document](#page-56-0)

## Spell-Checking

 $\Box$  LAT<sub>E</sub>X does not support automatic spell-checking.

- $\Box$  "Difficult" anyway, lots of text is generated.
- $\Box$  Most ides have spell checker.
- $\Box$  The ispell program supports  $\cancel{\text{FT}}$ <sub>F</sub>X.

### Unix Session

\$ ispell -l -t -S input.tex | sort -u

### LAT<sub>EX</sub> and Friends

Marc van Dongen

[Running Text](#page-1-0) [Special Characters](#page-1-0) [Diacritics](#page-12-0) [Ligatures](#page-14-0) [Quotation Marks](#page-17-0) [Dashes](#page-19-0) [Full Stops](#page-22-0) [Ellipsis](#page-24-0) [Emphasis](#page-25-0) [Borderline Punctuation](#page-26-0) [Footnotes and Marginal Notes](#page-28-0) [Displayed Quotations and Verses](#page-30-0) [Controlling the Size](#page-32-0) [Controlling the Type Style](#page-34-0) [Small Caps Letters](#page-36-0) [Phantom Text](#page-39-0) [Alignment](#page-41-0) [Language Related Issues](#page-51-0) [Acronyms & Abbreviations](#page-55-0) [About this Document](#page-56-0)

## **Bibliography**

#### **LAT<sub>E</sub>X** and Friends

Marc van Dongen

[Running Text](#page-1-0) [Special Characters](#page-1-0) [Diacritics](#page-12-0) [Ligatures](#page-14-0) [Quotation Marks](#page-17-0) [Dashes](#page-19-0) [Full Stops](#page-22-0) [Ellipsis](#page-24-0) [Emphasis](#page-25-0) [Borderline Punctuation](#page-26-0) [Footnotes and Marginal Notes](#page-28-0) [Displayed Quotations and Verses](#page-30-0) [Controlling the Size](#page-32-0) [Controlling the Type Style](#page-34-0)

[Small Caps Letters](#page-36-0)

[Phantom Text](#page-39-0)

[Alignment](#page-41-0)

[Language Related Issues](#page-51-0)

[Acronyms & Abbreviations](#page-55-0)

[About this Document](#page-56-0)

<span id="page-54-0"></span>K ロ ▶ K @ ▶ K 할 ▶ K 할 ▶ (할 수 있어)

## Acronyms and Abbreviations

- ams American Mathematical Society
	- **API** Application Programming Interface
- APL A Programming Language
- CTAN Comprehensive T<sub>E</sub>X Archive Network
	- c<sub>D</sub> Compact Disk
	- faq Frequently Asked Question
	- gui Graphical User Interface
	- **IDE** Integrated Development Environment
- isbn International Standard Book Number
	- si Système International d'Unités/International System of Units
	- os Operating System
- tug TEX Users Group
- url Uniform Resource Locator
- <span id="page-55-0"></span>wysiwyg What You See is What You Get

#### [LaTEX and Friends](#page-0-0)

Marc van Dongen

[Running Text](#page-1-0)

[Acronyms & Abbreviations](#page-55-0)

[About this Document](#page-56-0)

## About this Document

#### LAT<sub>EX</sub> and Friends

Marc van Dongen

[Running Text](#page-1-0)

[Acronyms & Abbreviations](#page-55-0)

[About this Document](#page-56-0)

- $\Box$  This document was created with pdflatex.
- $\Box$  The LAT<sub>E</sub>X document class is beamer.
- <span id="page-56-0"></span>□ The main font is *T<sub>E</sub>X Gyre Heros Condensed*.
	- □ You may obtain the font from <http://www.gust.org.pl>.